文章编号: 0253-374X(2011)08-1243-04 <br>
DOI:10.3969/i.issn.0253-374x.2011.08.027

# 顾及?套坐标误差的三维坐标变换方法

李微晓1,2,沈云中1,3,李博峰1,3

 $(1.$  同济大学 测量与国土信息工程系, 上海  $200092$ ;  $2.$  淮海工学院 测绘工程学院, 江苏 连云港  $222001$ ; 3. 现代工程测量国家测绘局重点实验室,上海 200092)

摘要: 探讨顾及2套坐标误差改正数的三维坐标转换模型, 以2套坐标改正数的加权平方和最小为准则导出了转换参 数的解算公式;并根据公共点的坐标改正数以及公共点与待 转换点间的协方差阵计算待转换点的坐标改正数并对其改 正,从而求得近似无缝的坐标转换结果. 试验表明: 当公共点 与转换点坐标相关性较大时,该方法能显著地提高坐标转换 精度.

关键词: 坐标转换; 最小二乘配置; Bursa 模型; 转换参数 中图分类号:  $P\ 226^+ .3$  文献标识码: A

## Three-dimensional Coordinate Transformation with Consideration of Coordinate Errors in Two Coordinate Systems

LI Weixiao<sup>1,2</sup>, SHEN Yunzhong<sup>1,3</sup>, LI Bofeng<sup>1,3</sup>

(1. Department of Surveying and Geo-informatics, Tongji University, Shanghai 200092, China; 2. Department of Surveying and Geoinformatics Engineering, Huaihai Institute of Technology, Lianyungang 222001, China, 3. Key Laboratory of Advanced Surveying Engineering of State Bureau of Surveying and Mapping, Shanghai 200092, China)

Abstract: The paper presents a new coordinate transformation model with a consideration of the coordinate errors in both coordinate systems. The computation formulae of transformation parameters are derived based on the minimization of weighted sum of coordinate corrections in two systems. In addition, the coordinate corrections of transformed points are computed according to the covariance matrix of coordinates between public and transformed points with the least-squares collocation method. The experiments show that the new model can significantly improve the precision of the coordinate transformation especially in case that the strong correlation exists between public and transformed coordinates.

Key words: coordinate transformation; least-squares collocation; Bursa model; transformation parameters

运用全球定位系统(GPS)技术建立控制网涉及 到三维坐标变换模型. 三维坐标转换通常采用7个 转换参数,即3个平移参数、3个旋转参数和1个尺 度参数. 根据旋转与尺度参数参考点的不同定义,三 维坐标转换模型可分为: Bursa-Wolf 模型(简称 Bursa 模型)、Molodensky 模型及武测模型等[1]. 然 而,利用最小二乘方法求解这些模型时通常只采用1 组公共点坐标改正数向量,而不是对2套坐标的公 共点误差分别引入改正数进行解算,因此,求得的改 正数向量不能用于对任何一套坐标进行误差改正, 以免引起公共点与待转换点坐标之间的缝隙,除非 对待转换点坐标的误差也作相应的改正. 事实上,若 能同时考虑2套坐标的误差,在求解转换参数时,求 得2套坐标的改正数并进行改正,并用最小二乘配 置法(least-squares collocation, LSC) 推估待转换点 的坐标改正数并进行改正,有望提高转换坐标的精 度. LSC 由 Krarup 于 1969 年在研究重力异常时提 出 $\mathbb{H}^{[2]}$ . 1973 年奥地利的 Moritz 进行了深入研究,提 出带系统参数的 $LSC^{[3]}$ . 从 20 世纪 80 年代以来,我 国学者对该理论进行了广泛深入的研究. 周江文提 出了 LSC 模型的两步解法[4];杨元喜等讨论了基于 方差分量估计的自适应 LSC 模型,并将其应用于高 程系统转换和地理信息系统(GIS)误差纠正[5];李博 峰指出 LSC 模型的理论基础是极大验后估计,实质 是采用观测值对随机参数先验信息的改造,其改造 程度由观测值的方差和观测值与参数的相关程度共 同决定<sup>[6]</sup>.

收稿日期:  $2010 - 09 - 10$ 

基金项目: 国家自然科学基金(41074018,40874016)

第一作者: 李微晓(1969-),女,博士生,主要研究方向为卫星定位和测量数据处理. E-mail: weixiao. l@126.com

通讯作者: 沈云中(1962-),男,教授,博士生导师,工学博士,主要研究方向为卫星重力与测量数据处理. E-mail: yzshen@tongji. edu. cn

 $\Phi$ 

 $(7)$ 

本文以 Bursa 模型为例研究顾及2套坐标误差 的三维坐标转换,用2套坐标改正数的加权平方和 最小为准则导出了转换参数的计算公式;并根据公 共点的坐标改正数以及公共点与转换点的协方差 阵,推估转换点的坐标改正数并对其改正,从而求得 近似无缝的坐标转换结果. 采用模拟数据分析了新 方法的有效性,与直接将非公共点转换到新坐标系 的传统方法相比,新方法能有效地提高坐标转换 精度.

### 1 七参数坐标转换模型

Bursa-Wolf 模型以坐标原点为旋转和尺度的参 考点,对应的7个参数转换模型为

$$
\begin{bmatrix} x_{i,II} \\ y_{i,II} \\ z_{i,II} \end{bmatrix} = \begin{bmatrix} dx \\ dy \\ dz \end{bmatrix} + (1 + \Delta u) \begin{bmatrix} x_{i,II} \\ y_{i,II} \end{bmatrix} + \begin{bmatrix} 0 & -z_{i,II} & y_{i,II} \\ z_{i,II} & 0 & -x_{i,II} \end{bmatrix} \begin{bmatrix} \varepsilon_x \\ \varepsilon_y \\ \varepsilon_z \end{bmatrix}
$$
 (1)

式中:dx,dy,dz 为3个平移参数; $\varepsilon_{x}$ , $\varepsilon_{y}$ , $\varepsilon_{z}$ 为3个 旋转参数:△u 为尺度参数:下标Ⅰ与Ⅱ表示2套坐 标系; i 表示第 i 个公共点. 假设 n 个公共点在 2 套 坐标系下对应的协方差阵分别为 Σ11, 1 和 Σ11, 11, 传 统的求解方法只考虑公共点在第1套坐标系下的误

差,对应的转换参数的最小二乘解 EL 为

$$
\xi_{L} = (A^{T}(\Sigma_{11, I})^{-1}A)^{-1}A^{T}(\Sigma_{11, I})^{-1}l \qquad (2)
$$
\n
$$
\nexists \ \nexists \ \nexists \ \n \pi, \ \n \mathbf{A} = \begin{bmatrix} A_{l} \\ \vdots \\ A_{n} \end{bmatrix}, \ \ l = \begin{bmatrix} l_{1} \\ \vdots \\ l_{n} \end{bmatrix}, \ \n \overline{m} \ \mathbf{A}_{i} = \begin{bmatrix} 1 & 0 & 0 & x_{i, I} & 0 & -z_{i, I} & y_{i, I} \\ 0 & 1 & 0 & y_{i, I} & z_{i, I} & 0 & -x_{i, I} \\ 0 & 0 & 1 & z_{i, I} & -y_{i, I} & x_{i, I} & 0 \end{bmatrix}, \ \ l_{i} = \begin{bmatrix} x_{i, I} - x_{i, I} \\ y_{i, I} - y_{i, I} & x_{i, I} & 0 \\ 0 & 0 & 1 & z_{i, I} & 0 \end{bmatrix}.
$$
\n
$$
\nexists \ \n \pi, \pi = x_{i, I} \quad \text{where } \pi \text{ is the } \pi \text{ is the } \pi \text{
$$

### 2 顾及2套坐标误差的坐标转换模型

观测向量L等于第2套坐标系公共点的坐标向 量 L<sub>I</sub> 与对应第1套坐标系坐标向量 L<sub>I</sub> 之差,即

$$
L = L_{\parallel} - L_{\parallel} \tag{3}
$$

采用最小二乘求解,同时考虑观测向量 L 中公 共点在2套坐标系下的误差. 令  $v_{\text{II}}$ ,  $v_{\text{I}}$  分别为  $L_{\text{II}}$ , L<sub>I</sub> 的改正数向量,有

$$
l + v_{\parallel} - v_{\perp} = A \xi \tag{5}
$$

显然,观测向量 LT 与 LT 相互独立, 以 2 套公共点坐 标改正数的加权平方和最小为准则

$$
(\mathbf{v}_1)^{\mathrm{T}}(\mathbf{\Sigma}_{11,\,1})^{-1}\mathbf{v}_1 + (\mathbf{v}_1)^{\mathrm{T}}(\mathbf{\Sigma}_{11,\,1})^{-1}\mathbf{v}_1 = \min \quad (6)
$$
被ړ拉格期日条件被値原理,物造破値國数

$$
= (\nu_{\text{I}})^{\text{T}} (\Sigma_{11,\text{I}})^{-1} \nu_{\text{I}} + (\nu_{\text{II}})^{\text{T}} (\Sigma_{11,\text{II}})^{-1} \nu_{\text{II}} -
$$

 $2K^{T}(v_{\parallel} - v_{\perp} - A\xi + l) = \min$ 式中: K 为联系数向量, ζ 为 7 参数向量, 分别对残 差向量 v1, v1 和 7 参数向量  $\xi$  求一阶导数, 并令其 为零,得

$$
\frac{\partial \Phi}{\partial v_{\mathcal{I}}} = 2(v_{\mathcal{I}})^{\mathcal{T}} (\Sigma_{11, \mathcal{I}})^{-1} + 2K^{\mathcal{T}} = 0
$$

$$
\frac{\partial \Phi}{\partial v_{\mathcal{I}}} = 2(v_{\mathcal{I}})^{\mathcal{T}} (\Sigma_{11, \mathcal{I}})^{-1} - 2K^{\mathcal{T}} = 0
$$

$$
\frac{\partial \Phi}{\partial \xi} = 2K^{\mathcal{T}}A = 0
$$
(8)

由式(8)中前2式得

$$
\mathbf{v}_{\mathcal{I}} = -\boldsymbol{\Sigma}_{11,\mathcal{I}} \boldsymbol{K} \qquad \mathbf{v}_{\mathcal{I}} = \boldsymbol{\Sigma}_{11,\mathcal{I}} \boldsymbol{K} \qquad (9)
$$
  

$$
\mathbf{v}_{\mathbb{I}} - \mathbf{v}_{\mathbb{I}} = (\mathbf{\Sigma}_{11,\mathbb{I}} + \mathbf{\Sigma}_{11,\mathbb{I}}) \mathbf{K} \tag{10}
$$
  
~
$$
\overline{\mathbb{M}} \mathbf{K} \dot{\mathbb{K}}(4) \mathbf{H} \dot{\mathbb{K}}(5), \overline{\mathbb{M}}
$$

$$
\mathbf{K} = (\mathbf{\Sigma}_{\mathrm{I1},\mathrm{I}} + \mathbf{\Sigma}_{\mathrm{I1},\mathrm{I\hspace{-.1em}I}})^{-1} (\mathbf{A}\mathbf{\xi} - \mathbf{I}) \tag{11}
$$
\n
$$
\mathcal{H} \mathbf{\vec{\xi}} (\mathbf{11}) \mathcal{H} \mathcal{H} \mathbf{\vec{\xi}} (\mathbf{8}) \mathbf{\vec{\eta}} \mathbf{\ddot{\xi}} \mathbf{3} \mathbf{\vec{\xi}}, \mathbf{\ddot{\xi}}
$$

 $A^{T}(\Sigma_{11, I} + \Sigma_{11, II})^{-1}A\zeta = A^{T}(\Sigma_{11, I} + \Sigma_{11, II})^{-1}l(12)$ 因此,考虑二套坐标误差,对应的转换参数的最小二 乘解 $\hat{\xi}_N$ 为

$$
\hat{\xi}_N = (A^{\mathrm{T}} (\Sigma_{11, \mathrm{T}} + \Sigma_{11, \mathrm{T}})^{-1} A)^{-1} \cdot A^{\mathrm{T}} (\Sigma_{11, \mathrm{T}} + \Sigma_{11, \mathrm{T}})^{-1} l \tag{13}
$$

求得转换参数后,由式(10)计算 K,再代入式 (9)计算观测值改正数.

### 3 转换点的坐标改正数算法

设第1套坐标系中公共点和转换点的协方差阵 为 $\boldsymbol{\Sigma}_1 = \begin{bmatrix} \boldsymbol{\Sigma}_{11,1} & \boldsymbol{\Sigma}_{12,1} \\ \boldsymbol{\Sigma}_{21,1} & \boldsymbol{\Sigma}_{22,1} \end{bmatrix}$ ,其中 $\boldsymbol{\Sigma}_{12,1}$ 表示公共点与转 换点的协方差阵,  $\Sigma_{22.7}$  表示转换点的协方差阵. 根据 LSC 原理计算转换点坐标改正数为[7]

 $v_{2, I} = \sum_{21, I} (\sum_{11, I})^{-1} v_{I}$  $(14)$ 若第2套坐标系中公共点和转换点的协方差阵  $\boldsymbol{\Sigma}_{\mathbb{I}} = \begin{bmatrix} \boldsymbol{\Sigma}_{11, \, \mathbb{I}} & \boldsymbol{\Sigma}_{12, \, \mathbb{I}} \ \boldsymbol{\Sigma}_{\text{m} \, \text{m}} & \boldsymbol{\Sigma}_{\text{m} \, \text{m}} \end{bmatrix} \boldsymbol{\boxdot} \, \boldsymbol{\mathfrak{M}}$ , 同理计算第 2 套坐标系  $\sum_{21, \text{ } \text{I} \text{I}}$   $\sum_{22, \text{ } \text{I} \text{I}}$ 

中转换点的坐标改正数为

$$
\mathbf{v}_{2,\parallel} = \boldsymbol{\Sigma}_{21,\parallel} (\boldsymbol{\Sigma}_{11,\parallel})^{-1} \mathbf{v}_{\parallel} \tag{15}
$$

### 4 算例与分析

#### 4.1 算例设计和协方差的构造

算例旨在验证本文坐标转换方法能否提高坐标 转换精度. 在经度  $110^{\circ} \sim 130^{\circ}$ 、纬度  $20^{\circ} \sim 40^{\circ}$ 范围内 设计 2 个方案. 方案 1: 每隔 4°取一个点, 共 6 × 6 个 点,见图 1a;方案 2:每隔 2°取一个点,共 11 × 11 个 点,见图 1b.

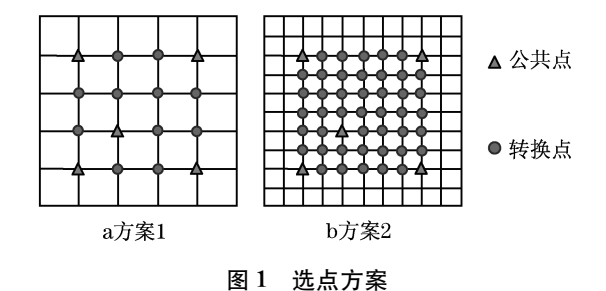

Fig.1 Point distribution in different control networks

根据图 1 中各点的经纬度, 设其大地高为 0 m, 采用 WGS84 椭球参数计算每个点的空间三维坐标 作为近似坐标.

在 2 种方案中,第 1 套坐标系中的所有点的协 方差阵根据三维空间距离观测值的间接平差计算得 到,测距精度模拟为  $10^{-2}$  +  $10^{-8}$   $D$  ,  $D \not\equiv 2$  点之间的 三维空间距离,以米为单位. 列出点位坐标  $\hat{\bm{X}}$ =  $\left\lfloor \frac{\hat{c}}{|\hat{y}-\hat{z}|} \right\rfloor$ 的估值与观测值 $L$  的改正数  $\nu$  之间的函 数关系为

$$
v = \mathbf{B}\hat{\mathbf{X}} - \mathbf{L} \tag{16}
$$

其中, B 为误差方程的系数阵. 则 X 的估值协因数 阵为

$$
Q_{XX}^{\wedge \wedge} = N_{bb}^{-1} = (B^T P B)^{-1}
$$
 (17)

其中, $N_{\scriptscriptstyle{bb}}$  =  $\boldsymbol{B}^{\scriptscriptstyle{\text{T}}}$  $\boldsymbol{PB}$ , $\boldsymbol{P}$  为权阵. 协方差阵为

$$
\Sigma = \hat{\sigma}_0^2 Q_{\text{XX}}^{\hat{\gamma}} \tag{18}
$$

其中, $\hat{c}_0$  为单位权中误差的估值,由公式  $\hat{c}_0^2$  =  $\mathbf{v}^{\mathrm{T}}\boldsymbol{P}$ v/  $r$  计算, $r$  是多余观测数.

第2套坐标系中全部点的协方差阵用 GPS 网平

差的方式计算. 首先根据模拟点坐标计算出任意 2 点的基线,给基线模拟标准差为 $10^{-2}$  +  $10^{-8}$  D 的正 态分布随机误差,然后列误差方程式并附加全部点 坐标改正数平方和最小为约束条件,以位于选点范 围中部的公共点为基准点进行平差计算,其中,3个 基线分量的权取  $P_x = (\Delta x)^2 / D^2$ ,  $P_y = (\Delta y)^2 / D^2$ ,  $P_z = (\Delta z)^2 / D^2$ .

#### 4.2 解算与分析

方案 1:根据 4.1 所述, 对图 1a 中的所有 36 个 点分别按照距离观测和按 GPS 网平差观测进行,对 应得到全部点在第1套和第2套坐标系下的协方差 阵. 平差后考虑网中与外围点相联的观测数较少, 点 位误差远大于内部点位误差,如果对全部点位误差 统计,则统计结果不能客观反映内部点位精度,故仅 取16个中间点比较,其中5个是公共点、11个是转 换点. 将5个公共点按式(13)计算坐标转换参数后, 按式(9)计算第1套坐标系和第2套坐标系中公共 点的坐标改正数 $v_{\rm I}$ ,  $v_{\rm II}$ , 再分别用式(14)和(15)计 算第1套坐标系和第2套坐标系中11个转换点的 坐标改正数  $v_{21}$ ,  $v_{2II}$ , 并改正这些转换点坐标(记改 正后的第 1 套和第 2 套转换点坐标分别为  $\widetilde{\mathbf{X}}_{\text{2, I}}$  和  $\widetilde{\textbf{X}}_{\text{2.II}}$  );然后用转换参数  $\boldsymbol{\xi}$ 转换改正后的第 1 套转换 点坐标 $\widetilde{\boldsymbol{X}}_{\text{\tiny 2,I}}$  (记为 $\widetilde{\boldsymbol{X}}_{\text{\tiny 2,I}}$  ),并与改正后的第 2 套转换 点坐标  $\widetilde{\boldsymbol{X}}_{\text{\tiny{2,II}}}$  比较,按式(19)计算 11 个转换点的坐 标精度

$$
\hat{\sigma}_x = \sqrt{\sum_{i=1}^{i=1} (\hat{x}_{2,i,\mathbb{I}} - \widetilde{x}_{2,i,\mathbb{I}})^2 / 11}
$$

$$
\hat{\sigma}_y = \sqrt{\sum_{i=1}^{i=1} (\hat{y}_{2,i,\mathbb{I}} - \widetilde{y}_{2,i,\mathbb{I}})^2 / 11}
$$
(19)
$$
\hat{\sigma}_z = \sqrt{\sum_{i=1}^{i=1} (\hat{z}_{2,i,\mathbb{I}} - \widetilde{z}_{2,i,\mathbb{I}})^2 / 11}
$$

以及按(20)计算转换的点位精度

$$
\hat{\sigma}_s = \sqrt{\hat{\sigma}_x^2 + \hat{\sigma}_y^2 + \hat{\sigma}_z^2}
$$
 (20)  
该该و
$$
\hat{\sigma}_s = \sqrt{\hat{\sigma}_x^2 + \hat{\sigma}_z^2}
$$

参数 $\hat{\boldsymbol{\xi}}_L$  并转换 11 个转换点,并与  $\boldsymbol{X}_{2,\text{I}}$  比较按式 (19)和式(20)计算转换精度,该过程称为 LS 法. 为 了在统计意义上评价 LSC 方法的优越性, 按 4.1 中 的协方差模拟过程计算1000次,并按式(20)分别计 算 LSC 和 LS 坐标转换点位精度, 如图 2 所示. 显然, LSC 的精度比 LS 高. 类似于方案 1 的实验过程, 对 方案 2 作 1 000 次计算,结果如图 3 所示.

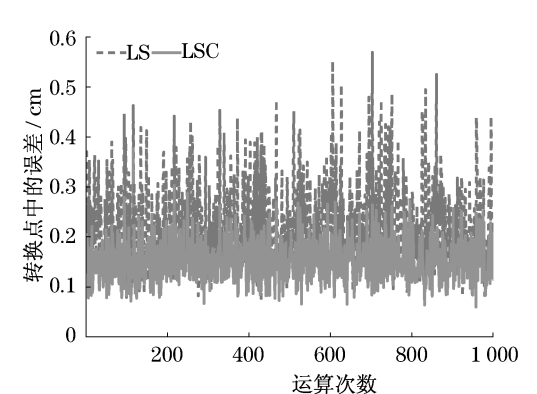

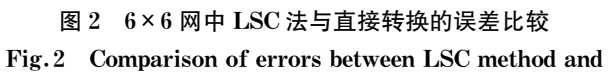

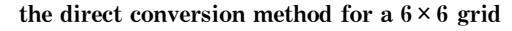

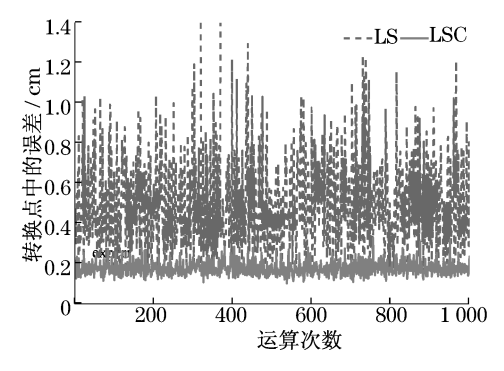

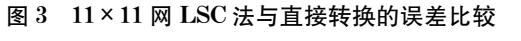

Fig. 3 Comparison of errors between the LSC method and the direct conversion method for a  $11 \times 11$  grid

对2种方案的1000次试验坐标转换点位精度 和3个坐标分量精度统计如表1所示. 表2给出了 精度提高百分比. 结果表明: 同一范围方案 1 选 36 个点,方案2选121个点,当控制点不变,其余点的 点位间距越小,点与点之间坐标相关性越大,考虑坐 标改正的 LSC 方法较 LS 方法能有效提高坐标转换 精度.

#### 表 1 2 种方案的转换精度比较 Tab.1 Comparison of conversion accuracy

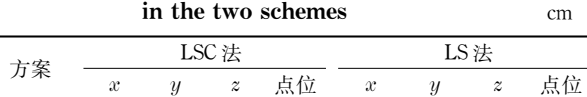

 $3.9$ 

 $3.4$ 

 $\mathbf{1}$ 

 $\sqrt{2}$ 

 $5.7$ 

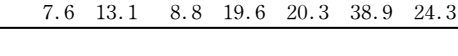

8.6

 $5.2$ 

8.1

5.5

 $12.4$ 

56.2

### 表 2 LSC 相对于 LS 的精度提高率

Tab.2 Rate of increased relative accuracy of LSC to LS

| 方案 | x   |     | $\boldsymbol{z}$ | $\rightarrow$<br>$-$ |
|----|-----|-----|------------------|----------------------|
|    | 74  | ±∠  | 4Ο               | 44                   |
|    | 168 | 198 | 75               | 187                  |

#### 结论 5

研究了顾及2套坐标误差的三维坐标转换模 型,以2套坐标改正数的加权平方和最小为准则导 出了转换参数的计算公式;用推估方法根据公共点 与转换点的协方差阵计算转换点的坐标改正数并对 其改正,求得了无缝的坐标转换结果. 得到结论:

(1) 坐标转换的 2 期坐标通常来自不同测量手 段,若已知其协方差阵,用LSC法先对转换点坐标修 正再进行坐标转换能有效提高转换精度.

(2) 当点的坐标之间相关性较大,直接将转换 点的坐标换算成新坐标会产生较大的误差,采用 LSC 法改正,能很好地解决残差问题.

(3) 采用本文模型求解转换参数并用 LSC 对转 换点改正,能实现整体、无缝的坐标转换结果.

#### 参考文献:

- [1] 刘大杰,施一民,过静珺. 全球定位系统(GPS)的原理与数据处 理[M]. 上海: 同济大学出版社, 1996. LIU Dajie, SHI Yimin, GUO Jingjun. The theory and data processing of global position system (GPS)  $[M]$ . Shanghai: Tongii University Press, 1996.
- [2] Krarup T. A contribution to the mathematical foundation of physical geodesy [ R ]. Copenhagen: Danish Geodetic Institude, 1969.
- [3] Moritz H. Least squares collocation [M]. Munich: Deutsche Geodaetische Kommission (DGK), 1973.
- [4] 周江文. 拟合推估新解——两步解法[J]. 测绘学报, 2002, 31  $(2)$ , 189.

ZHOU Jiangwen. A two-step solution of collocation [J]. Acta Geodaetica et Cartographica Sinica, 2002, 31(2): 189.

- [5] 杨元喜,张菊清,张亮. 基于方差分量估计的拟合推估及其在 GIS 误差纠正的应用[J]. 测绘学报, 2008, 37(1): 152. YANG Yuanxi, ZHANG Juqing, ZHANG Liang. Estimation based collocation and its in GIS error variance fitting component application[J]. Acta Geodaetica et Cartographica Sinica, 2008,  $37(1)$ , 152.
- [6] 李博峰. 混合整数 GNSS 随机模型及函数模型参数估计理论与 方法[D]. 上海: 同济大学, 2010. LI Bofeng. Theory and method of parameter estimation for GNSS stochastic and function models [D]. Shanghai: Tongji University, 2010.
- [7] Schaffrin B. TLS-collocation: The total least-squares approach to EIV-models with prior information  $\lceil C/CD \rceil$  // 18th International Workshop on Matrices and Statistics. Smolenice Castle: Institute of Measurement Science, 2009.